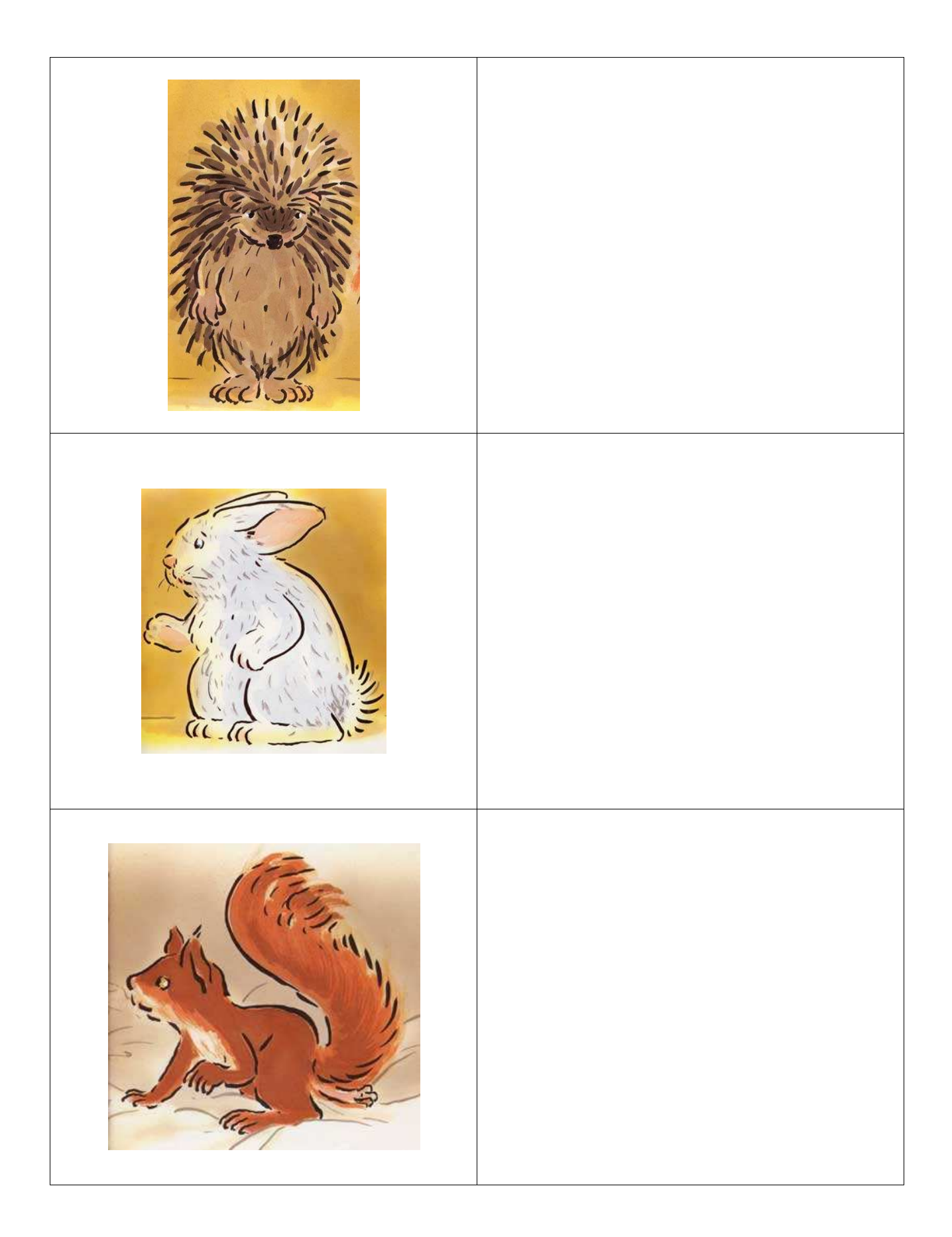

Associe la photo de chaque animal à son dessin

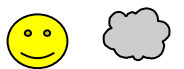

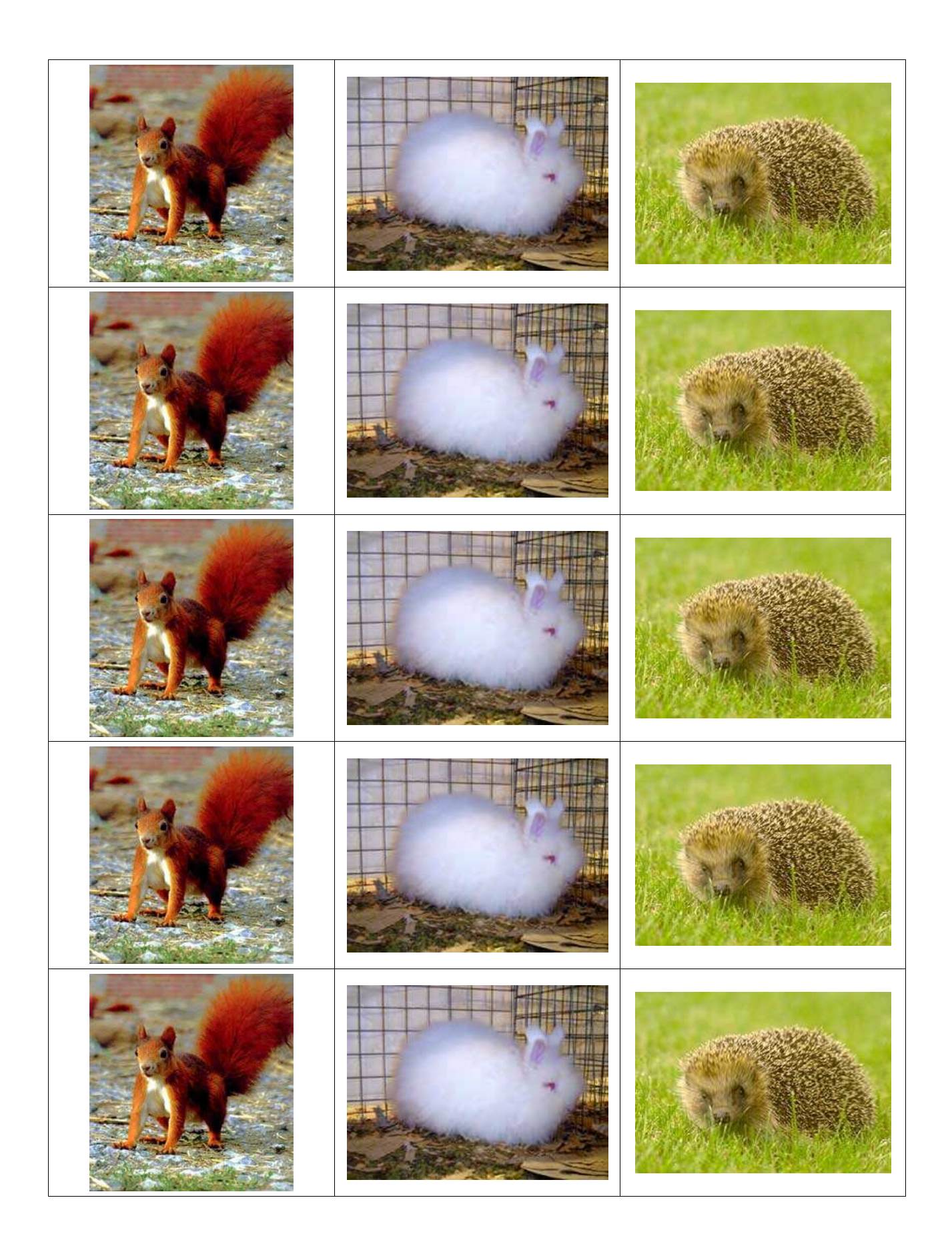